# **About animal sponsorships**

#### **Requires Website Service** ⋒

Please note the Animal Sponsorships are only available to those organizations using our Website Service or Data Management Service. The Data Management Service has limited features to track Sponsorships but does not provide additional statuses or website sharing options.

The **Animal Sponsorships** feature is a great way to raise funds to help support an animal. Visitors to your website can choose to send a donation earmarked for that specific animal, either one time, or as a recurring donation. Once you enable and configure this feature, visitors who view an animal with a sponsorship request will see a link to donate for that animal.

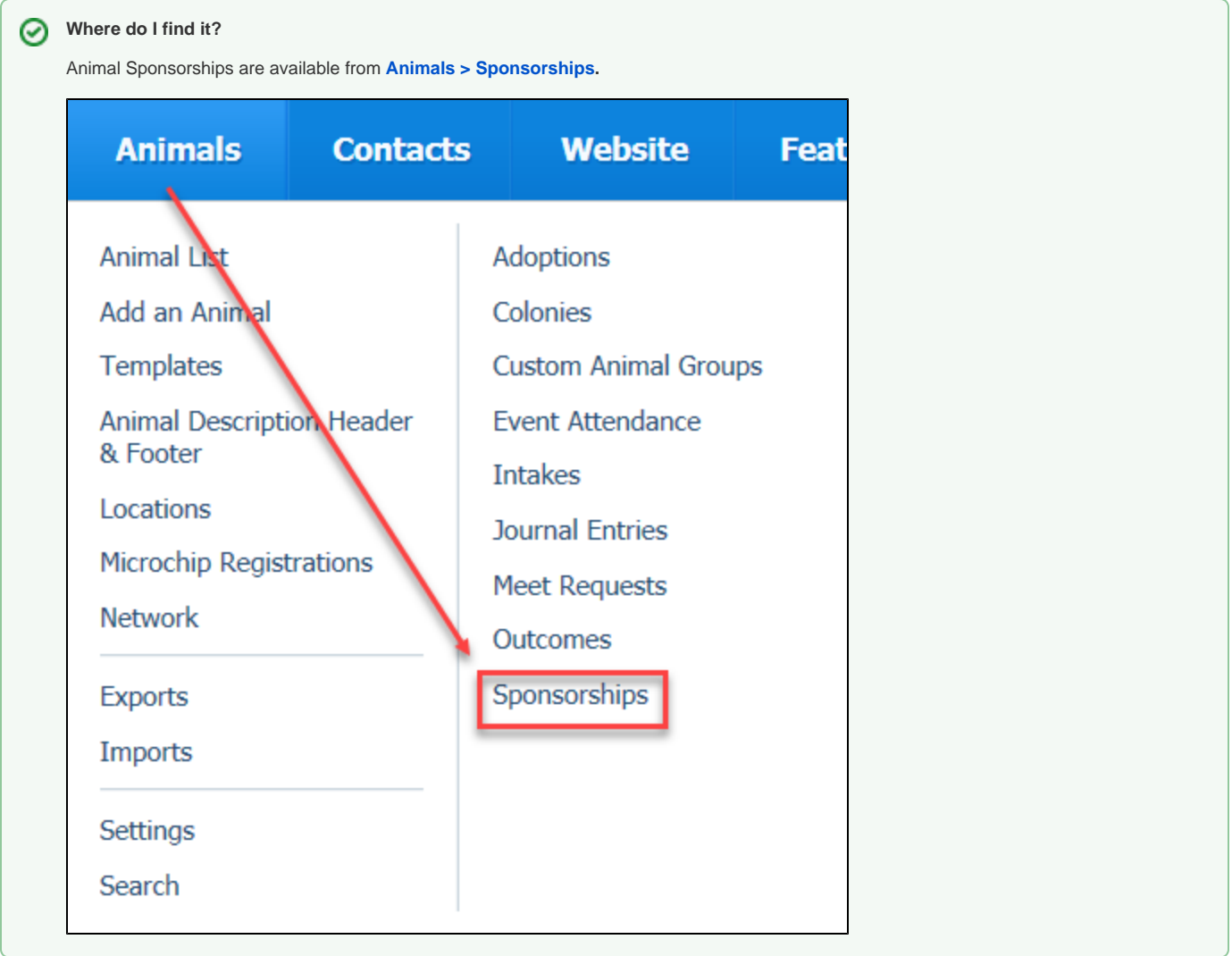

**On this page:**

- [Enabling the animal sponsorships feature](#page-1-0)
- [Entering sponsorships](#page-1-1)

The following actions are available for Animal Sponsorships with the specified service and user roles:

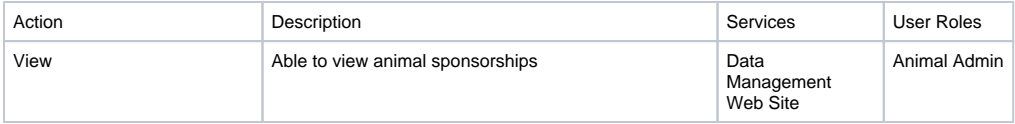

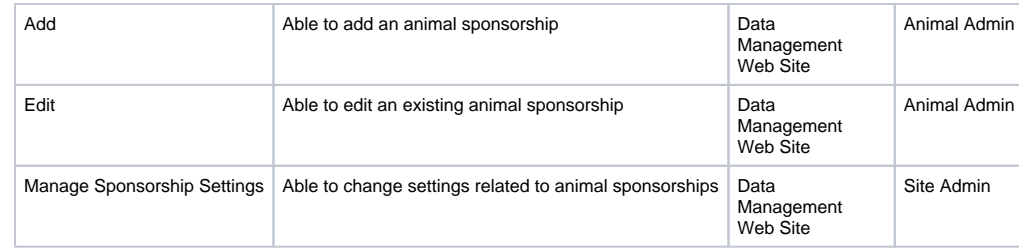

To use the **Animal Sponsorship** feature, you must first enable its use for your account.

# <span id="page-1-0"></span>Enabling the animal sponsorships feature

 $\blacksquare$ 

To enable the ability to request sponsorships, go to **Animals > Sponsorships > Settings.** Tick the radio button to enable sponsorships.

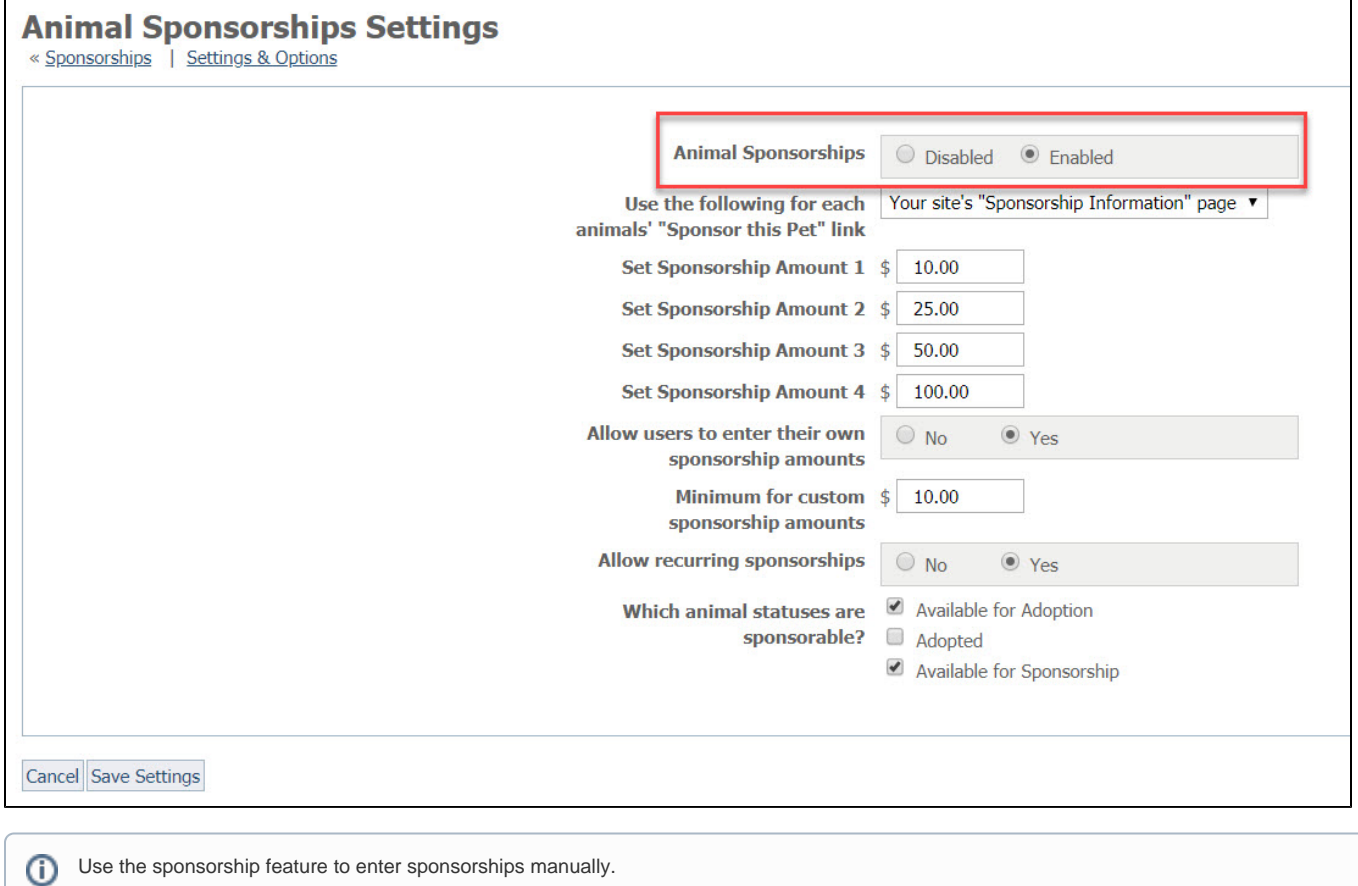

# <span id="page-1-1"></span>Entering sponsorships

To add a sponsorship, from **Animals > Sponsorships,** click the Add a Sponsorship button at the top of the page. The resulting page allows you to record sponsorships for your records.

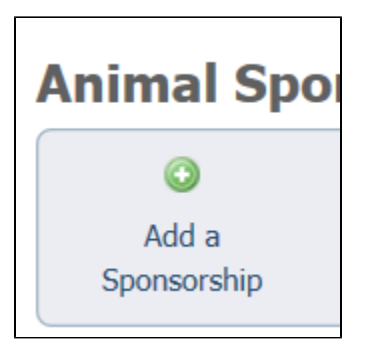

The following fields are available for you to enter sponsorships. A red asterisk denotes required fields.

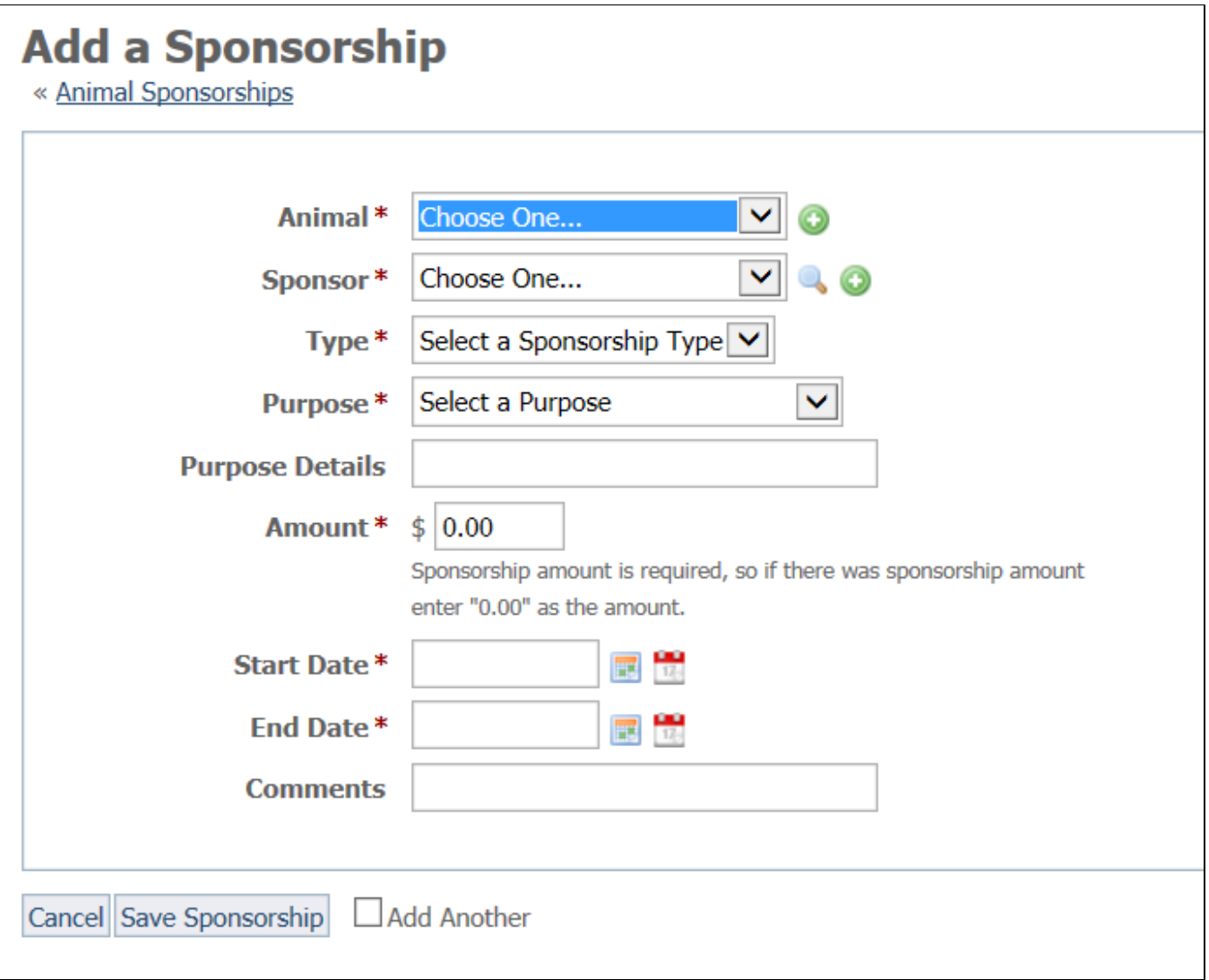

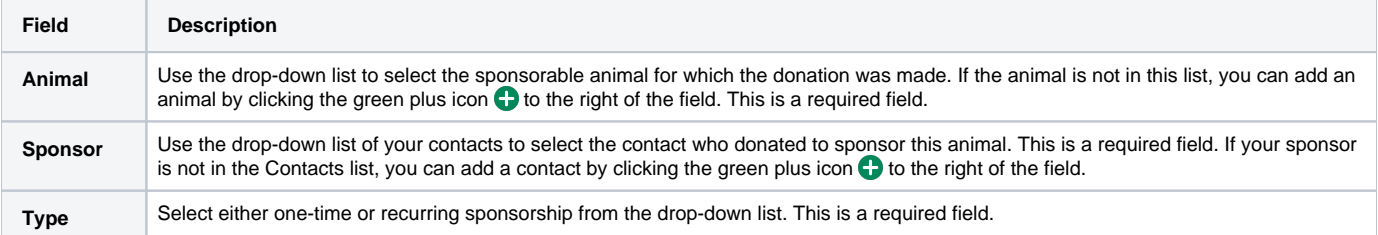

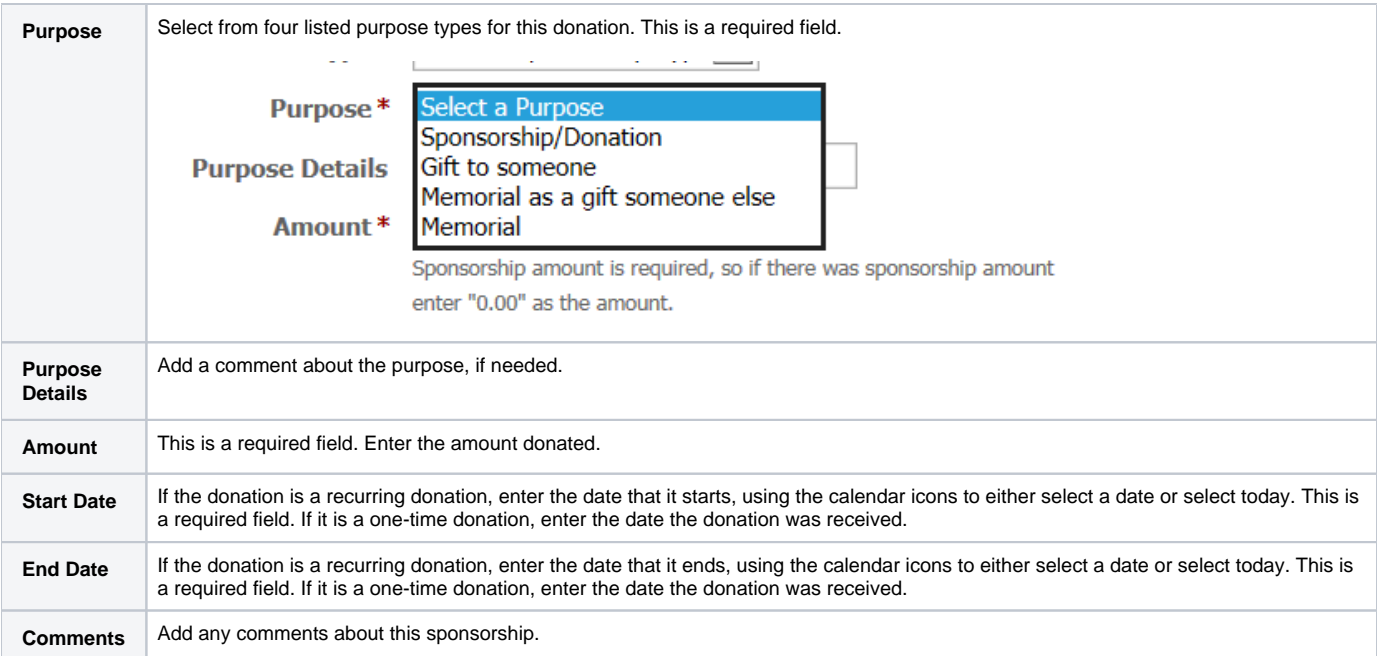

Select **Save Sponsorship** or click **Add Another** and then save.

#### Popular Questions

<mark>वn<sub>b</sub>ina</mark>ls[sponsorship](https://userguide.rescuegroups.org/questions/topics/80674833/sponsorship )[animal](https://userguide.rescuegroups.org/questions/topics/12484630/animal )

## [Can you list success stories via API?](https://userguide.rescuegroups.org/display/APIDG/questions/150372401/can-you-list-success-stories-via-api?src=macro)

**1** answer • [Berta Roebuck](https://userguide.rescuegroups.org/questions/users?username=bertaroebuck) • Aug 16, 2022 • Space: [API Developers Guide](https://userguide.rescuegroups.org/display/APIDG/questions/all) votes [animals](https://userguide.rescuegroups.org/questions/topics/11599900/animals )[adoptions](https://userguide.rescuegroups.org/questions/topics/12910598/adoptions )

## [Can we deactivate custom animal groups?](https://userguide.rescuegroups.org/questions/150372359/can-we-deactivate-custom-animal-groups?src=macro)

**2** answers • [Jean M. Galloway](https://userguide.rescuegroups.org/questions/users?username=wintry) • Aug 09, 2022 votes [animals](https://userguide.rescuegroups.org/questions/topics/11599900/animals )

### 0 **[In import files, what is the appropriate file name for pictures?](https://userguide.rescuegroups.org/questions/147423312/in-import-files-what-is-the-appropriate-file-name-for-pictures-?src=macro)**

**2** answers • [C Marie Steele](https://userguide.rescuegroups.org/questions/users?username=nachomomma65%40gmail.com) • Jul 21, 2022 votes [animals](https://userguide.rescuegroups.org/questions/topics/11599900/animals )[imports](https://userguide.rescuegroups.org/questions/topics/14712836/imports )[pictures](https://userguide.rescuegroups.org/questions/topics/11599921/pictures )

#### 0 **[Is adopted date required field?](https://userguide.rescuegroups.org/display/DMG/questions/147423247/is-adopted-date-required-field?src=macro)**

1 answer • [Michele Stepp](https://userguide.rescuegroups.org/questions/users?username=michele) • Jul 12, 2022 • Space: [Data Management Guide](https://userguide.rescuegroups.org/display/DMG/questions/all)<br>VOtes [animals](https://userguide.rescuegroups.org/questions/topics/11599900/animals )[temp](https://userguide.rescuegroups.org/questions/topics/23265381/temp )

#### 0 **[How do I remove automatic verbiage from Petfinder exports?](https://userguide.rescuegroups.org/questions/39224069/how-do-i-remove-automatic-verbiage-from-petfinder-exports?src=macro)**

**1** answer • [Jessica](https://userguide.rescuegroups.org/questions/users?username=zazvorniki) • Nov 08, 2018 [petfinder](https://userguide.rescuegroups.org/questions/topics/11599877/petfinder )[animals](https://userguide.rescuegroups.org/questions/topics/11599900/animals )[website](https://userguide.rescuegroups.org/questions/topics/11599889/website )[exports](https://userguide.rescuegroups.org/questions/topics/11599886/exports )

## 0 **[How change a PDF contract after implementation?](https://userguide.rescuegroups.org/questions/143065204/how-change-a-pdf-contract-after-implementation?src=macro)**

**1** answer • [Susan Stillman](https://userguide.rescuegroups.org/questions/users?username=susanstillman62) • Jun 07, 2022 votes [animals](https://userguide.rescuegroups.org/questions/topics/11599900/animals )[pdf](https://userguide.rescuegroups.org/questions/topics/23265337/pdf )[contract](https://userguide.rescuegroups.org/questions/topics/21200897/contract )[animal](https://userguide.rescuegroups.org/questions/topics/12484630/animal )

### 0 **[show all the thumbnails on the animal details page?](https://userguide.rescuegroups.org/questions/143065171/show-all-the-thumbnails-on-the-animal-details-page?src=macro)**

**1** answer • [Trish Roque](https://userguide.rescuegroups.org/questions/users?username=troque23) • Jun 06, 2022 votes [website](https://userguide.rescuegroups.org/questions/topics/11599889/website )[animals](https://userguide.rescuegroups.org/questions/topics/11599900/animals )

**1 answer • [Trish Roque](https://userguide.rescuegroups.org/questions/users?username=troque23) • Jun 06, 2022** [Can we increase video popup size?](https://userguide.rescuegroups.org/questions/143065168/can-we-increase-video-popup-size?src=macro) [website](https://userguide.rescuegroups.org/questions/topics/11599889/website )[animals](https://userguide.rescuegroups.org/questions/topics/11599900/animals )

#### 0 **[Doesn't RescueGroups.org collect information from Petfinder and Adopt-a-Pet and kept our animals](https://userguide.rescuegroups.org/questions/143065097/-doesnt-rescuegroups.org-collect-information-from-petfinder-and-adopt-a-pet-and-kept-our-animals-updated?src=macro)**  [updated?](https://userguide.rescuegroups.org/questions/143065097/-doesnt-rescuegroups.org-collect-information-from-petfinder-and-adopt-a-pet-and-kept-our-animals-updated?src=macro)

**1** answer • [Karen Thomas \[RG\]](https://userguide.rescuegroups.org/questions/users?username=karen%40rescuegroups.org) • May 31, 2022

[animals](https://userguide.rescuegroups.org/questions/topics/11599900/animals )[exports](https://userguide.rescuegroups.org/questions/topics/11599886/exports )

#### 0 **[How can I add Ferrets to the species dropdown when adding an animal?](https://userguide.rescuegroups.org/display/GWWRG/questions/139591688/how-can-i-add-ferrets-to-the-species-dropdown-when-adding-an-animal?src=macro)**

**3** answers • [Louis Goldstein](https://userguide.rescuegroups.org/questions/users?username=lgoldstein) • May 04, 2022 • Space: [Getting Started with RescueGroups.org](https://userguide.rescuegroups.org/display/GWWRG/questions/all) votes [animals](https://userguide.rescuegroups.org/questions/topics/11599900/animals )

#### **Have a question about this topic?** Ask quest